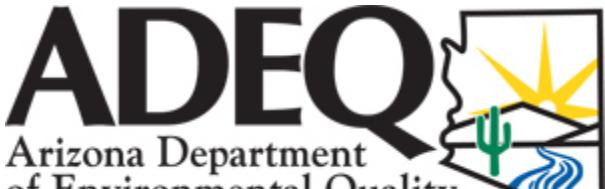

## **OPERATOR CERTIFICATION UPDATE FORM**

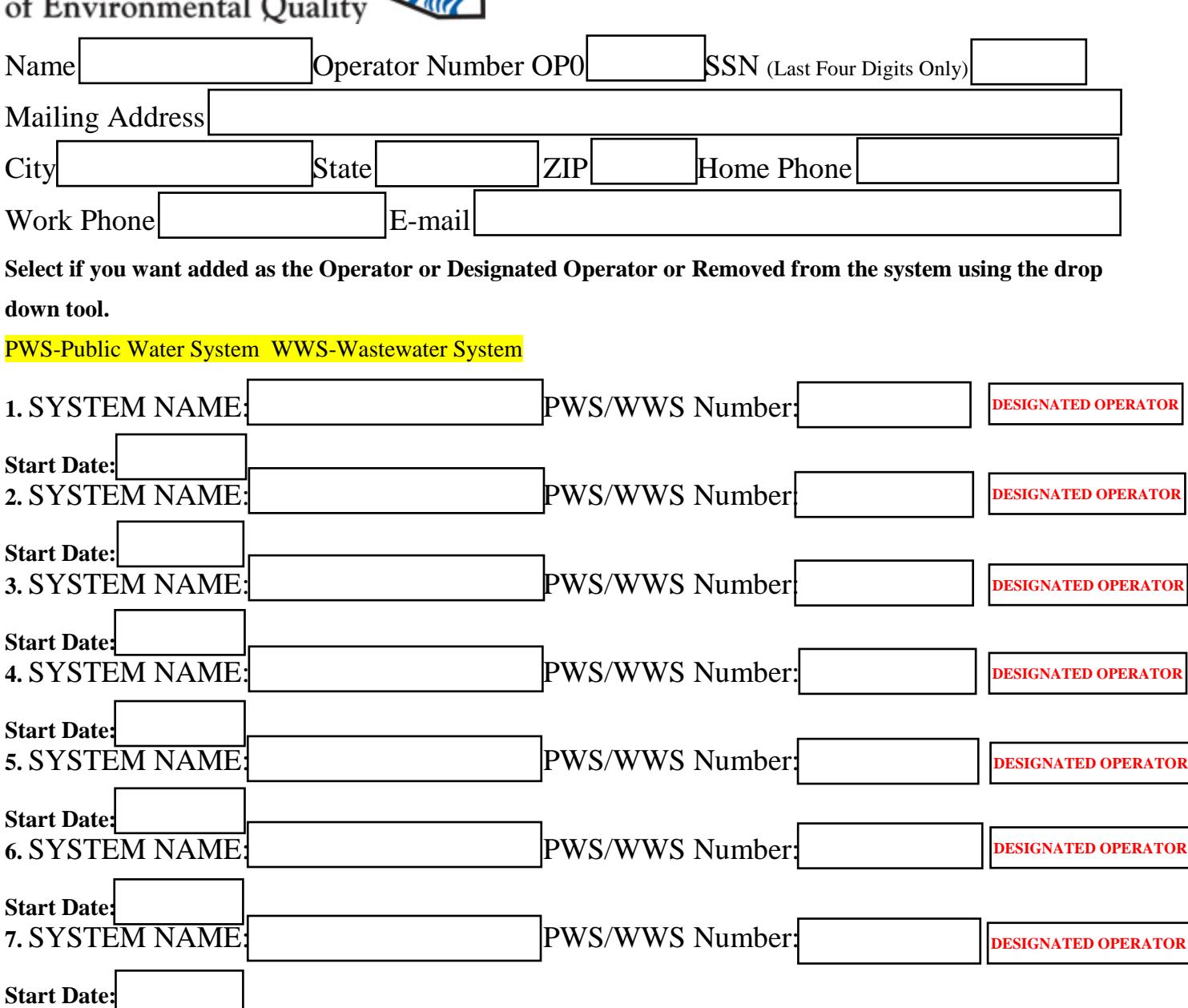

I hereby certify that the information above is correct. I understand that any falsification on this form may subject my certificate(s) to denial, suspension, probation and/or revocation. (R18-5- 109) **PERIMPLE PRINT PRINT SAVE CLEAR FORM**<br> **PERIMPLE 1 CONDUCT**<br> **SAVE CLEAR FORM**<br> **SAVE CLEAR FORM** 

Yes, I accept

You can mail or fax the completed form to: Arizona Department of Environmental Quality, Operator Certification Program, 1110 W. Washington St., Mail Code 5720B, Phoenix, AZ 85007, Fax: (602) 771-4634, Email: [azopcert@azdeq.gov](mailto:azopcert@azdeq.gov)

Rev 1/2015

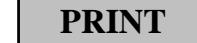